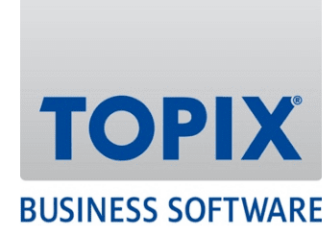

# VERSIONSHISTORIE

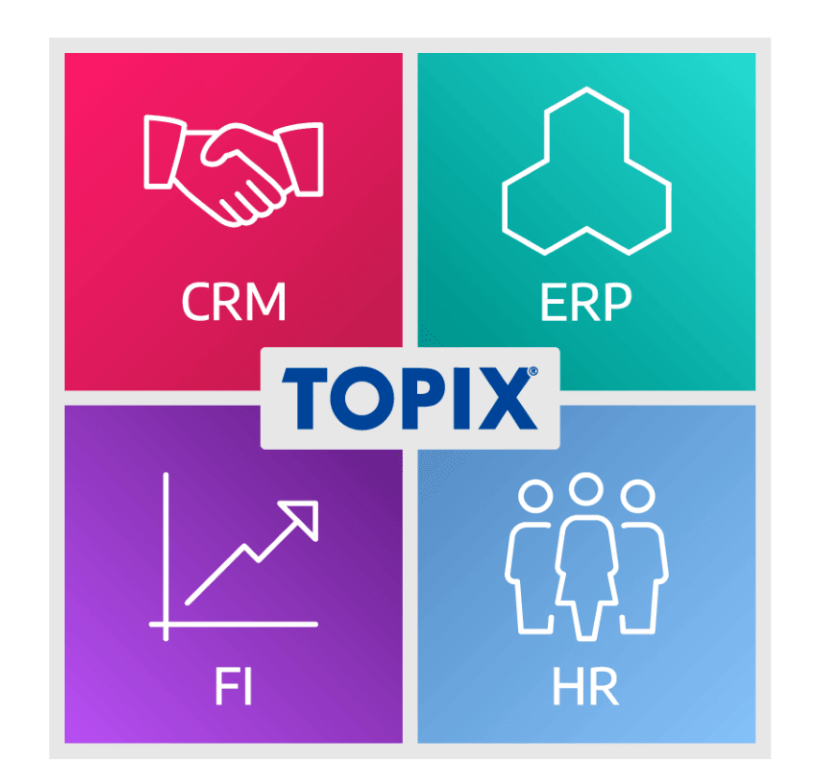

## **Versionshistorie 9.14.2 – 9.16.0 geordnet nach Modulen**

enjoy working

## Copyright und Haftungsausschluss

Copyright © 1987 – 2024 TOPIX Business Software AG. Alle Rechte bleiben vorbehalten.

Alle Inhalte dieser Dokumentation sind urheberrechtlich geschützt. Dies gilt sowohl für die einzelnen Artikel als auch für Abbildungen. Jede Verwertung, die nicht ausdrücklich vom Urheberrechtsgesetz zugelassen ist, bedarf der vorherigen schriftlichen Zustimmung der Autoren. Das gilt insbesondere für Vervielfältigungen, Bearbeitungen, Übersetzungen, Mikroverfilmungen sowie Einspeicherung und Verarbeitung in elektronischen Systemen.

4D, 4D Write Pro, 4D View Pro, 4D Server sowie die 4D Logos sind eingetragene Warenzeichen der 4D SAS. Acrobat, Adobe und InDesign sind eingetragene Warenzeichen der Adobe Systems Inc. Apple, Apple Watch, iOS, iPad, iPhone, Mac und macOS sind eingetragene Warenzeichen der Apple Inc. Android, Google und Chrome sind eingetragene Warenzeichen der Google Inc. Excel, Internet Explorer, Microsoft und Windows sind eingetragene Warenzeichen der Microsoft Corp. TeamViewer ist ein eingetragenes Warenzeichen der TeamViewer GmbH. Alle in der Dokumentation genannten Marken sind Eigentum der jeweiligen Markeninhaber und werden anerkannt. Aus dem Fehlen der Markenzeichen ©, ® bzw. ™ kann nicht geschlossen werden, dass die Bezeichnung frei verfügbar oder ein freier Markenname ist.

Die in dieser Dokumentation enthaltenen Informationen wurden von den Autoren nach bestem Wissen sorgfältig zusammengestellt. Dennoch können Fehler nicht vollständig ausgeschlossen werden. Die angegebenen Daten dienen lediglich der Produktbeschreibung und sind nicht als zugesicherte Eigenschaft im Rechtssinne zu verstehen. Eine Gewährleistung für die Vollständigkeit, Richtigkeit, Qualität und Aktualität der bereitgestellten Informationen kann von dem Herausgeber und den Autoren nicht übernommen werden, sofern seitens der Autoren kein nachweislich vorsätzliches oder grob fahrlässiges Verschulden vorliegt; alle Informationen sind rechtlich unverbindlich. Dies gilt insbesondere aufgrund der stetigen Fortentwicklung der dieser Produktbeschreibung zugrunde liegenden Software. Die Autoren behalten es sich ausdrücklich vor, Teile der Dokumentation oder die gesamte Dokumentation ohne gesonderte Ankündigung zu verändern, zu ergänzen, zu löschen oder die Veröffentlichung zeitweise oder endgültig einzustellen.

Diese Dokumentation steht ausschließlich Kunden der TOPIX Business Software AG zur Verfügung. Eine Haftung für irgendwelche Schäden Dritter ist ausgeschlossen, sofern seitens der Autoren kein nachweislich vorsätzliches oder grob fahrlässiges Verschulden vorliegt.

## MODULÜBERGREIFENDE FUNKTIONEN

## Datenbank-Funktionen

#### **PROZENTIAL PROZENTIAL AUFIER AUFSCHLAG IN MERGINAL PROZENTIAL PROZENTIAL AUFSCHLAG AUGUST AUF AUFTER IN MERGINAL PRO**

9.15.7 Der prozentuale Aufschlag/Abschlag in Merkmalspreisen wird ab dieser Version korrekt ermittelt. *389.248*

## Universal-Schnittstelle

## **SOAP Aufruf mit SOAP\_SetAuftragCont1 oder 2 -> Preis auf Null, werden keine Preise übergeben mit PREISE\_AUS\_ARTIKELSTAMM**

9.16.0 PREISE\_AUS\_ARTIKELSTAMM Parameter kann ab dieser Version auch in SOAP\_SetAuftragCont1 gesetzt werden (Positionen werden ohne Preise übergeben). *403.562*

#### **SOAP GetFirma um den Team-Parameter + Timestamp erweitert**

9.15.3 SOAP\_GetFirma wurde um die Information erweitert, welchem Team die Firma angehört und um den Timestamp der Team-Hinterlegung durch Firmen-Statuswechsel auf "DSGVO" {SOAP\_GetFirma}. *387.832*

## **Ausgangsrechnungen an Finanzbuchhaltung: Falsche Rechnungs-Import-Definitionen (RE-IMP-DEF) wird gezogen**

9.15.6 Bei der Übergabe von Aus- bzw. Eingangsrechnungen mit den Steuersätzen 3,7% und 3,8% werden ab dieser Version die korrekten RE-IMP-DEF geladen *399.229*

## GRUNDMODUL, CRM, DMS, TICKET-SYSTEM, TOURENPLANUNG, TELEFON-ANBINDUNG

## Grundmodul

## **Zeitgesteuerte Aufgaben: Bei laufendem Backup soll die Ausführung verzögert erfolgen**

9.15.8 Wenn der geplante Ausführungszeitpunkt einer zeitgesteuerten Aufgabe in den Zeitraum des Backups der Datenbank geplant war, dann wurde die Aufgabe nicht korrekt ausgeführt. Dieser Fehler ist ab dieser Version behoben; die Ausführung wird automatisch verzögert, bis das Backup abgeschlossen ist. *398.401*

## Grundmodul

#### **Cockpit lässt im Dienstemodus ohne ServiceClient keine Aufrufe von Reports zu**

9.14.4 Ab dieser Version werden Cockpit Reports auch im Dienstemodus ohne ServiceClient aufgerufen. Cockpit Reports funktionierten nicht, wenn der TOPIX Server als Dienst ohne ServiceClient gestartet war.

*395.190*

## **CRM**

#### **Vertriebsprojekte>Liste drucken: Hochformat statt Querformat**

9.15.7 "Vertriebsprojekte>Liste drucken" erfolgt ab dieser Version im Standard Querformat. *369.958*

## DMS

#### **Viewer: Druckqualität**

9.14.2 Die Druckqualität von PDFs im DMS-Viewer wurde auf 300dpi erhöht. Diese war bisher auf 180dpi eingestellt.

#### **OCR-Erkennungsgenauigkeit mangelhaft: IBAN-Erkennung**

9.14.3 Die OCR-Erkennung von Eingangsrechnungsbelegen unterstützt ab dieser Version die Verarbeitung aller Bankverbindungen (nicht nur die zuerst erkannte). *391.026*

## **KI-Verarbeitung übernimmt Rechnungsnummer u. -datum nicht in die Eingangsrechnung**

9.15.9 Im Rahmen der OCR-Erkennung werden die Rechnungsnummer und das Rechnungsdatum ab dieser Version erkannt.

*400.110*

### **Ausgangsrechnung: Wenn nur gedruckt, dann wird die "Belegart" nicht gesetzt**

9.15.5 Ausgangsrechnungen, die nur gedruckt und nicht per E-Mail verschickt werden, werden ab dieser Version nicht mehr nur archiviert, sondern die PDF in der Anlage erhält automatisch die Belegart "Ausgangsrechnung".

*381.033*

### **Windows: Umlaute-Problem bei PDF-Konvertierung mit ghostscript**

9.15.3 Die Vorschau im Register "Original" wird unter Windows mit einem Plug-In dargestellt und ersetzt ab dieser Version den Einsatz einer Ghostscript Installation. *394.234*

## **Kostenstelle wird nach einer erfolgreichen OCR Erkennung in einer Eingangsrechnung nicht mehr besetzt**

9.14.4 Nach einer erfolgreichen OCR Erkennung, wird beim manuellen Ziehen eines Artikels die Kostenstelle wieder aus dem Projekt oder der Firma gezogen, sofern im Artikel keine Kostenstelle hinterlegt ist. Zusätzlich muss dazu die (Vor-)Einstellung "Kostenstelle aus Artikel übernehmen" aktiviert sein.

*396.696*

#### **Archivierte Ausgangsrechnung mit Anlage: Anlage nicht archiviert**

9.14.3 Beim zeitversetzten Versand einer Ausgangsrechnung per E-Mail-Korrespondenz verhinderte die optionale DMS-Einstellung "PDF, eml in Korrespondenz nicht mitzählen" das Setzen des Archiviert-Flags im Belegdokument zur Rechnung (Fremddokument). Dieses Verhalten wurde mit dieser Version korrigiert.

## Ticket-System

#### **Verknüpfungsbereich Tickets: Optimierungen für Service Objekte**

9.15.8 Ist in einem Ticket die Serviceobjektnummer hinterlegt, wird bei Neuanlage von Dokumenten über den Verknüpfungsbereich des Tickets die SO-Nummer in alle neuen Belege der nachfolgenden Programmbereiche übertragen:

- Kategorieeinträge
- Korrespondenzen
- Notizen
- Angebote
- Aufträge
- Lieferscheine
- Ausgangsrechnungen
- Bestellungen
- Wareneingänge
- Eingangsrechnungen

*399.611*

#### **Automatische Ticketzuordnung optimiert**

9.16.0 Wenn der Nummernkreis für Tickets so eingestellt ist, dass einfach nur eine laufende Nummer hochgezählt wird, erfolgt ab dieser Version auch die automatische Ticketzuordnung der jeweiligen Korrespondenzen.

*403.498*

## Telefon-Anbindung

#### **Starface UCI 3.0 wird ab sofort unterstützt**

9.14.3 Starface UCI 3.0 wird ab dieser Version unterstützt.

"Einstellungen > Telefonanlagen > Optionen > Starface UCI 3.0 und höher aktiv (#394.248)" *394.248*

### WARENWIRTSCHAFT

## Auftragsabwicklung

## **Übergabe Fremddokumente aus Artikel: Übergabe für alle Optionen von "default" auf "false" geändert**

9.15.11 Die Optionen sind nicht mehr automatisch aktiv. *401.634*

#### **Dispoliste: Anzeige Lieferdatum aus Auftrag vermeintlich nicht korrekt**

9.15.3 Aktuell wird beim Erstellen oder Aktualisieren von Dispolisten-Datensätzen in das Feld Lieferdatum das aktuelle Datum eingetragen, wenn im Auftrag oder der Bestellung kein "Lieferdatum" eingegeben wurde.

Sollte es so nicht gewünscht sein, kann es mit folgender Einstellung deaktiviert werden. "Einstellungen > Vorgänge > Optionen > Lieferdatum in Dispoliste "NICHT" auf das aktuelle Datum setzen". *392.386*

#### **Sprung Statistik zu Rechnung funktioniert nicht**

9.15.10 Der Fehler wurde behoben.

*402.145*

#### **Firmenstatistik: Daten werden unvollständig angezeigt**

9.15.7 Die Anzeige aller Daten in der Firmenstatistik funktioniert wieder wie gewohnt. *396.940*

#### **Auftragsbezogene Bestellung: "Bestellen" wird nicht aktiv**

9.15.6 "Bestellen" wird ab dieser Version im Bereich "Auftragsbezogene Bestellung" wieder aktiv. *399.282*

## **Artikel: Merkmale/Ausprägungen erstellen > vorhandene Ausprägungen neu erstellen übernimmt keine Produktgruppen**

9.14.3 Der Fehler wurde behoben. *393.507*

#### **Belegversand per E-Mail: Falscher Betreff in der E-Mail**

9.14.2 Beim Versand einer Auftragsbestätigung per E-Mail wird ab dieser Version ein individueller Betreff, der dann doch nicht ausgefüllt wurde, korrekt mit dem Begriff "Bestätigung" statt "Angebot" gefüllt.

*394.662*

#### **Lieferscheine: Änderung der Sortierung nach "Auswahl"**

9.14.2 Nach dem Menübefehl "Auswahl" sind die Datensätze ab dieser Version wieder sortiert. *396.003*

## Einkauf

#### **Fehlermeldung beim Hinzufügen von Artikel in eine Bestellung**

9.15.11 Es wurden Optimierungen im Bereich Kontrakte vorgenommen. *402.782*

## Materialwirtschaft

#### **1000erPreis in den Standard-Berichtsvorlagen**

9.14.4 Folgende Standard-Reports wurden bzgl. der Preiseinheiten (10er, 100er, 1.000er Preis) auf Basis der Referenzwährung Euro aktualisiert:

- Bestandsliste Druck EK-Lager.4QR
- Bestandsliste Druck.4QR
- Bestandsliste Export EK-Lager.4QR
- Bestandsliste Export.4QR
- Bestandsliste Gruppe Druck.4QR
- Bestandsliste Gruppe Export.4QR

## Serviceverwaltung

#### **Optimierung der Serviceobjekt-Auswahl in den Belegen**

9.15.5 Die Auswahl der Serviceobjekte wurde wie folgt geändert:

Ist eine Firma im Datensatz eingetragen, werden in der Auswahlliste nur die Serviceobjekte dieser Firma angezeigt.

Ist der Firma kein Serviceobjekt zugeordnet, bleibt die Auswahlliste leer.

Ist das Feld Firma nicht belegt, werden alle Serviceobjekte zur Auswahl angeboten.

Im Auswahldialog kann die Liste der angebotenen Serviceobjekte beeinflusst werden, indem die Firma aus dem Auswahldialog gelöscht bzw. eine (andere) Firma eingetragen wird.

Von der Änderung sind folgende Programmbereiche betroffen:

- Ereignisse
- Kategorieeinträge
- Notizen
- Korrespondenz
- Tickets
- Angebote
- Aufträge
- Lieferscheine
- Ausgangsrechnungen
- Bestellungen
- Wareneingänge
- Eingangsrechnungen
- *397.948*

#### **Serviceobjektnummer kann doppelt vergeben werden**

9.14.4 Die Serviceobjektnummer kann ab dieser Version nicht mehr doppelt vergeben werden (wenn z.B. im 2. Fenster erneut ein neues Serviceobjekt erstellt wird und dort manuell die Nummer auf die gleiche Nummer, wie im Fenster 1 abgeändert wird). *389.926*

## Vertragsverwaltung

## **In Bestellungen wird der falsche Kontrakt verwendet**

9.15.10 In den Bestellungen wird ab dieser Version der korrekte Kontrakt in den Positionen hinterlegt. *396.196*

## Analytik-Report

#### **Einstellung Firmen-Info (Vertreter)**

9.15.12 Im Analytikreport kann man in den Einstellungen ("Zahnrad") für die Firmen-Info auch den Vertreter aktivieren. Er wird dann bei Sortierung über die Y-Achse nach Firma neben der Firmenbezeichnung bzw. dem Suchnamen ausgegeben. *402.195*

#### **Anzeige im PopUp zur Bereichsauswahl**

9.15.6 Die auswählbaren Bereiche im Analytik-Report werden ab dieser Version wieder korrekt angezeigt.

*396.452*

## ZUGFeRD-Schnittstelle

#### **EXPORT VON STORNORGHIST EXPORT CONSUMING IM ZUGFERD-Format nicht möglich (Fehlermeldung)**

9.14.2 Die ZUGFeRD-Schnittstelle unterstützt ab dieser Version für TOPIX-Gutschriften und Stornos den Typecode 384 beim Export. Beim Import wird eine solche Rechnung wegen des Typecodes 384 als Gutschrift (Rechnungskorrektur) behandelt. *387.164*

#### **XRechnung: Rechnung abgelehnt**

9.14.4 Anpassung der ZUGFerD-Spezifikation für BuyerOrderReferencedDocument an XRechnung. Das bedeutet Wegfall des Bestelldatums. Im Bereich Seller-Ansprechpartner wird ab dieser Version die Telefonnummer der Firma anstelle der Durchwahl übertragen. *396.041*

#### **XRechnung: Leere Rechnungsposition führt zu Problemen**

9.14.4 Leere Rechnungspositionen werden ordnungsgemäß in ZUGFeRD/XRechnung abgebildet. *397.841*

#### **Fälligkeitsdatum in xml-Datei falsch**

9.14.2 Das Fälligkeitsdatum einer Rechnung wird ab dieser Version auf der Basis von Rechnungsdatum und Zahlungsziel in Tagen berechnet, d.h. ohne Berücksichtigung von Karenztagen. *394.334*

#### **Zurückweisung X-Rechnung**

9.14.2 Die Rechnungskorrektur (G und S) im XRechnungs-Format (Typecode 384) wurde um die Information zur zu Grunde liegenden Rechnung ergänzt (InvoiceReferencedDocument). *394.723*

## PROJEKTVERWALTUNG, RESSOURCENPLANUNG, PRODUKTION

## Projektverwaltung

**Eingangsrechnung im Erfassen-Modus archivieren und direkt Leistungen erzeugen**

9.14.3 Eingangsrechnungen können direkt in der Eingabemaske erfasst und mit "Aktion > Archivieren" gespeichert werden. Sind Projekt und Job in der Position angegeben, erfolgt ab dieser Version auch ohne vorheriges Sichern die Leistungserzeugung.

### RECHNUNGSWESEN

## Finanzbuchhaltung

#### **Einnahmenüberschussrechnung (EÜR) 2023: Jahreswechsel 2024**

9.16.0 Die Einnahmenüberschussrechnung (EÜR) für das Jahr 2023 zum Jahreswechsel 2024 ist ab dieser Version integriert und kann erstellt werden. *401.219*

#### **Umsatzsteuervoranmeldung (UVA) 2024 – Dauerfristverlängerung (DFV) 2024**

9.16.0 Mit dieser Version kann die UVA 2024 und die DFV für 2024 erstellt und versendet werden. *402.563*

#### **KINDERUNG** Neue Standard-Kontenrahmen und Vorlagen 2024

9.16.0 Mit dieser Version werden die neuen Standard-Kontenrahmen für 2024 zum Import zur Verfügung gestellt (SKR03/SKR04/SKR07). *403.911*

#### **EXNDERUNG CH: Neues MwSt Formular**

9.15.8 Mit dieser neuen Release von TOPIX steht bereits das neue UVA-Formular 2024 für die Schweiz zur Verfügung.

Die aktuelle Integration sieht vor, dass die neue UVA-Meldung bereits für Q3-2023 das neue Formular verwendet.

Dies kann unter "Einstellungen (mit gedrückter Shift-Taste öffnen) > Sondereinstellungen >

Finanzbuchhaltung > UVA-Formular 2024 bereits ab Q3-2023 verfügbar" wieder deaktiviert werden. Nach Deaktivierung der Option wird das neue Formular erst ab Q1-2024 verwendet. *400.215*

#### **REVIE BEI STEINER REVISIONSSicheres Kassenbuch: Projektzuordnung auch bei Einnahmen**

9.15.8 Im revisionssicheren Kassenbuch kann ab dieser Version auch für Ausgaben eine Projektzuordnung hinterlegt werden.

#### **Stornobuchung: Umsatzsteuer wird nicht richtig verbucht**

9.16.0 Beim Stornieren eines Beleges mit der Option "Zum TT.MM.JJJJ stornieren" wird ab dieser Version die zugehörige Steuerbuchung wieder korrekt erzeugt. *404.115*

## **Postenpflege: Manuell ausziffern erlaubt USt-Konto mit USt-Code (falsche Ergebnisse in der UVA)**

9.15.9 Beim manuellen Ausziffern in der Postenpflege kann ab dieser Version in der Umbuchungsmaske nicht mehr ein USt-Code eingetragen werden, wenn für die Umbuchung direkt auf ein Steuerkonto gebucht wird.

Voraussetzung: Im Kontenstamm muss bei den Steuerkonten die Option "USt-Auflösung" aktiviert sein. *400.737*

## **Anzahlungsrechnung wird bei Zahlung nicht in der Umsatzsteuer-Voranmeldung berücksichtigt**

9.15.3 Beim Buchen der eingehenden Anzahlung wurde die Kontoart nicht korrekt berücksichtigt. Dies ist ab dieser Version behoben. Erhaltene Anzahlungen werden für die Umsatzsteuer-Voranmeldung korrekt verarbeitet.

*396.325*

## **Postenpflege akzeptiert ein Datum ausserhalb der Wirtschaftsjahre**

9.15.3 Wird beim manuellen Ausziffern in der Postenpflege ein ungültiges Datum erfasst (z.B. wenn es dieses Wirtschaftsjahr nicht gibt/es nicht angelegt wurde, die Periode oder das Wirtschaftsjahr bereits abgeschlossen wurde) bleibt TOPIX ab dieser Version immer im Dialog zur Korrektur stehen. Es ist nicht mehr möglich, dass mit direktem Verwenden der "Enter"-Taste ein Buchungsvorgang gestartet wird.

*396.611*

## Mahnwesen

## **Sammelmahnungen per E-Mail inkl. Rechnungsbeleg (Mahnung mehrfach in der Anlage)**

9.15.12 Sammelmahnungen per E-Mail inkl. Rechnungsbeleg wiederholt ab dieser Version die Mahnung nicht, wenn zu einem Posten keine Rechnungsbelege vorhanden sind. *396.068*

## Zahlungsverkehr

#### **Bankauszug Position plus und minus**

9.15.12 Fremdwährungsbuchungen werden ab dieser Version wieder korrekt verarbeitet. *402.297*

#### **CH: camt53; bei mehrtägiger Datei -> 1 Bankauszug pro Tag**

9.15.5 Im Öffnen-Dialog zur Auswahl zu importierender Bankauszüge können ab dieser Version mehrere Dateien ausgewählt werden. *322.842*

**Camt Datei falsch eingelesen**

9.15.12 Fremdwährungsbuchungen werden ab dieser Version wieder korrekt verarbeitet. *398.180*

#### **Camt Gebühren werden nicht in Betragsposition im Auszug berücksichtigt**

9.15.12 Gebühren in einer Betragsposition eines camt.053-Auszugs werden ab dieser Version korrekt verarbeitet.

*403.128*

#### **Gebühren auf Bankauszug fehlen**

9.15.8 Werden bei einem importierten Bankauszug innerhalb der xml-Datei auch Gebühren mit ausgewiesen, wird ab dieser Version die Gebühr nach einem Doppelklick auf die betroffene Umsatzzeile als Information zusätzlich angezeigt.

*400.138*

#### **Banking mit der Deutschen Apotheker- und Ärztebank**

9.14.4 Die HBCI-Kommunikation mit der Deutschen Apotheker- und Ärztebank funktioniert ab dieser Version wieder wie gewohnt.

### **EBICS**

#### **Fehler bei Bankauszugsabruf Sparkasse Schwaben-Bodensee**

9.15.10 Auszüge nach camt.053.001.08 können ab dieser Version importiert/verarbeitet werden. *401.734*

#### **Bei Auslandszahlung wird Verwendungszweck nicht komplett übermittelt**

9.15.9 Bei einer Auslandszahlung werden alle Zeilen des Verwendungszwecks berücksichtigt (1-4). *401.203*

#### **Lastschrifteinzug EBICS funktioniert nicht**

9.15.5 XML-Auftragsdateien (Lastschriften/pain.008.001.02) können ab dieser Version wieder ordnungsgemäß importiert werden. *398.145*

#### **EBICS mit Santander Bank funktioniert nicht**

9.14.3 Zahlungsaufträge an die Santander-Bank können ab dieser Version wie gewohnt via EBICS übermittelt werden.

*394.255*

## E-Bilanz-Schnittstelle

#### **Taxonomie 6.7 für die E-Bilanzschnittstelle zu eBilanz-Online**

9.16.0 Mit Installation dieser Version stehen die Daten der Taxonomie 6.7 für die Programmbereiche Taxonomien und Kontengruppen zum Import zur Verfügung.

Die Taxonomie 6.7 kann für Wirtschaftsjahre verwendet werden, die NACH dem 31.12.2022 (2023/2024) beginnen.

*398.019*

## DATEV-Schnittstelle

#### **DATEV-Export bringt einen Storno nicht**

9.16.0 Erfolgt ein Storno eines Beleges, werden die Stornobelege beim DATEV-Export ab dieser Version als nicht exportiert erkannt. *397.866*

## PERSONALVERWALTUNG

## Personalmodule allgemein

#### **Team beim Teamleiter hinterlegen**

9.15.3 Ein Team, das im Mitarbeiter hinterlegt wurde, wurde erst nach einem Neustart des Programms im Auswahlfenster/Zugriffsrechte, aktualisiert.

Das Verhalten wurde geändert. Das Team kann nun direkt (ohne Neustart) in den Zugriffsrechten ausgewählt werden.

*388.291*

#### **Ziele im Mitarbeiter: Beim Löschen eines Zieles werden weitere Einträge geleert**

9.15.3 Das Problem wurde behoben, das Löschen eines Zieles ist ab dieser Version wieder wie gewohnt möglich.

*395.188*

## edlohn-Schnittstelle

#### **Fehler Übertragung Lohnzahlung von edLohn**

9.15.9 Der Fehler, der beim Daten-Import der Zahlungen aus edlohn auftrat, wurde behoben (unbekannter Spaltenname in csv-Datei: "Konto"). *401.579*

## Reisekosten

#### **Reisekosten Jahreswechsel 2023/2024**

9.15.12 Die Pauschalen (Halbtags- und Ganztagspauschale) für Geschäftsreisen innerhalb Deutschlands bleiben auf dem aktuellen Stand, da das Wachstumschancengesetz nicht verabschiedet wurde. Sobald Änderungen mit der Verabschiedung des Wachstumschancengesetzes (Anfang 2024) beschlossen werden, erhalten Sie ein Update, das die neuen Verpflegungsmehraufspauschalen berücksichtigt.

Reisekostenabrechnungen für Auslandsreisen ab 2024 berücksichtigen die neuen Pauschbeträge für Verpflegungsmehraufwendungen und Übernachtungskosten im Ausland. *403.132*

#### **Falsche Verpflegungspauschale für Schweden**

9.14.4 Die Verpflegungspauschale für Schweden wurde korrigiert,.

Bestehende Abrechnungen müssen ggf. neu erstellt werden.

## APPS

## meinTOPIX iOS/Android

#### **"Angelegt von" wird bei Terminanlage aus der APP nicht befüllt**

9.15.7 Auch bei einer Terminanlage über die APP wird ab dieser Version im RichClient das Feld "angelegt von" mit den entsprechenden Daten befüllt. *399.146*

## meinTOPIX Mac/Win

#### **BELLEV Belege an Reisekostenabrechnung anhängen**

9.15.3 An die Reisekostenbelege in meinTOPIX Mac/Win können ab dieser Version Beleganhänge hinzugefügt werden. *393.502*

#### **Anzeigen der Monatsabrechnungen bei mehreren Eintritten**

9.15.4 Bei mehreren Eintritten werden unter Stempelungen in meinTOPIX nur die Daten bis zum letzten Eintrittsdatum angezeigt. *396.203*

**Drag&Drop in meinTOPIX (Cloud) geht nur nach Sichern eines neuen Datensatz und erneutem Öffnen**

9.15.3 Ab dieser Version ist es möglich, dass eine Datei auch per Drag&Drop auf meinTOPIX gezogen werden kann, wenn ein neuer Datensatz nur mit dem Button "Sichern" gesichert wird,. Der Datensatz muss nicht mehr gespeichert und erneut betreten werden. *396.380*